## **UNC Comprehensive Stroke Center**

## **Emergency Contacts for iPhone**

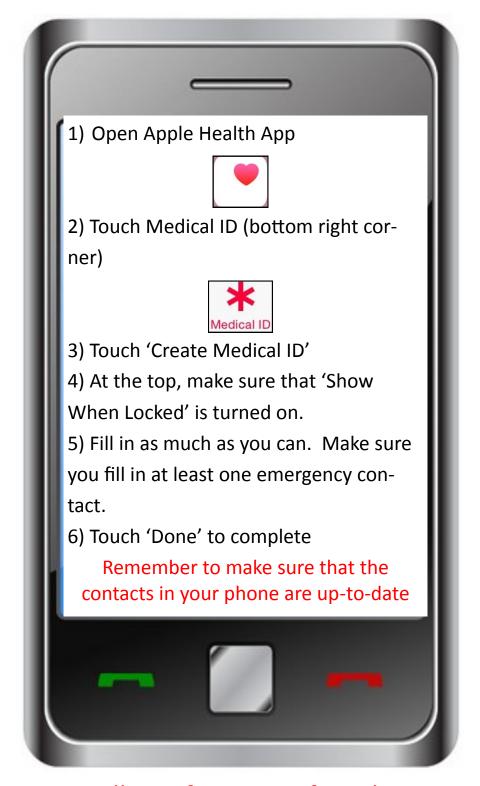

Call 911 for Signs of Stroke

## UNC Comprehensive Stroke Center Stroke is an EMERGENCY, know the signs and call 911

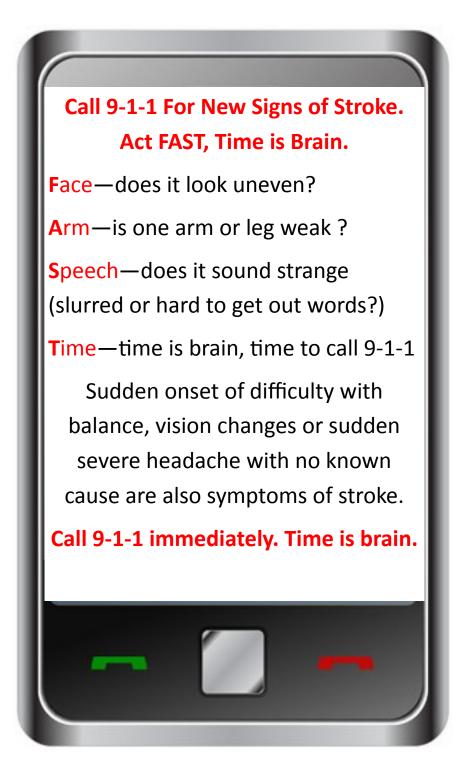